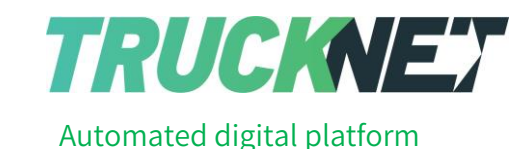

### **מדריך למשתמש במערכת Trucknet**

### **רישום למערכת**

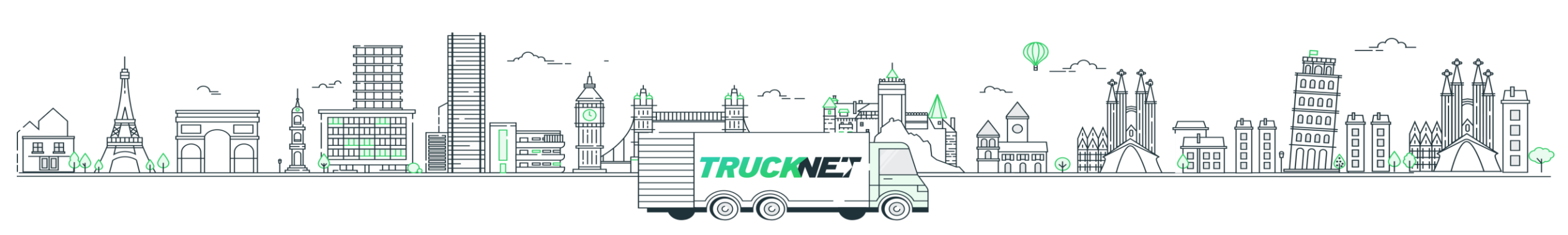

# **כניסה לחמ"ל הלוגיסטי** TRUCKNEY

**<https://www.trucknet.io/he/>**

**כניסה לחמ"ל החירום 053-7087168 ווטסאפ למוקד שירות הלקוחות של החמ"ל\*3069**

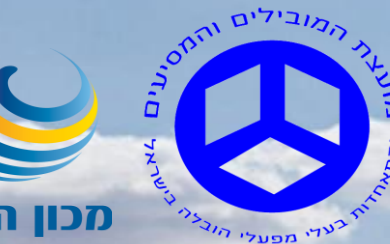

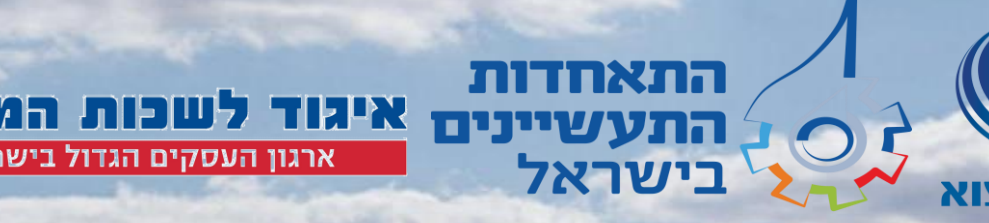

ארגון העסקים הגדול בישראל

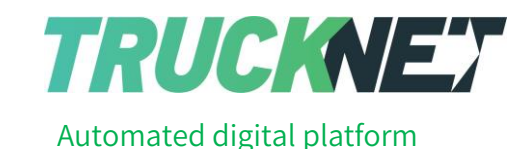

### **רישום למערכת**

<https://www.trucknet.io/he/> :Trucknet לאתר להכנס יש

"להרשמה" ללחוץ על "כניסה" ולאחר מכן,

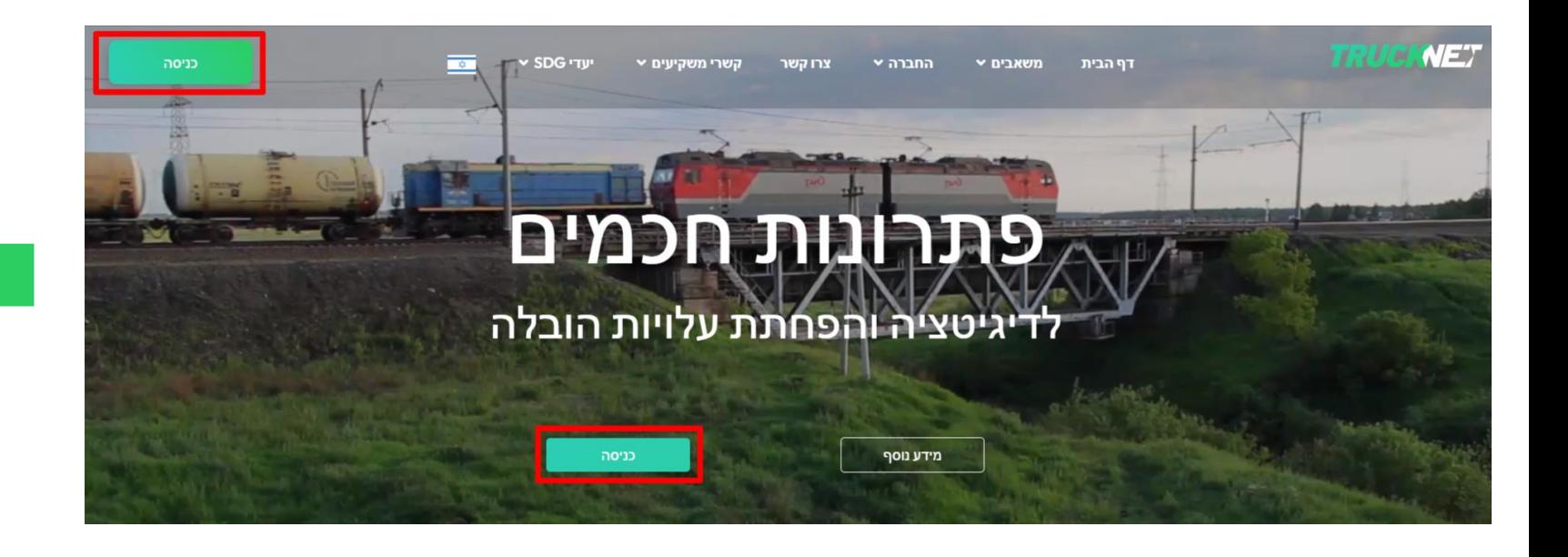

#### **TRUCKNET**

![](_page_2_Figure_6.jpeg)

![](_page_2_Picture_7.jpeg)

![](_page_3_Picture_0.jpeg)

### **רישום למערכת**

יש למלא את כל הפרטים של החברה ושל איש הקשר

ולאשר את תנאי השימוש

בסיום ההרשמה ישלח מייל לאישור הרישום ובחירת סיסמה

**לעזרה ניתן לפנות:**

**טלפונים: \*3069**

 **077-9709090** 

**054-4524024** 

**050-2026109** 

**053-7087168 :WhatsApp**

![](_page_3_Picture_11.jpeg)

![](_page_3_Picture_49.jpeg)

![](_page_4_Picture_0.jpeg)

### **כניסה למערכת**

![](_page_4_Picture_38.jpeg)

![](_page_4_Picture_3.jpeg)

![](_page_5_Picture_0.jpeg)

### **לעזרה ניתן לפנות:**

**טלפונים: \*3069**

 **077-9709090** 

**054-4524024** 

**050-2026109** 

**053-7087168 :WhatsApp**

## **בהצלחה!**

![](_page_5_Picture_8.jpeg)